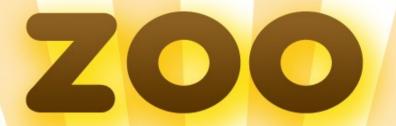

## THE POWERFUL WPS PLATFORM

Mr. Gérald FENOY, GeoLabs Dr. Nicolas BOZON, 3LIZ Pr. Venkatesh RAGHAVAN, OCU

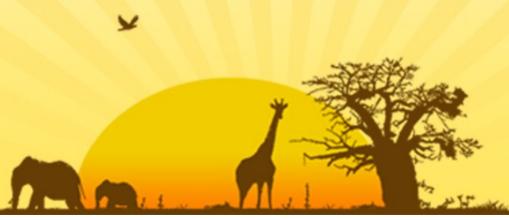

#### PRESENTATION OUTLINE

Goals of the ZOO Project (WPS & FOSS4G)

Status of the ZOO Community (Tribe and PSC)

Status of the ZOO Project (Version 1.0)

**ZOO Project Experiments** 

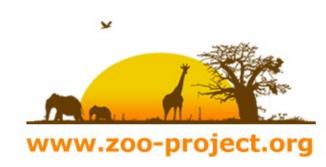

### WHAT IS WPS?

**Web Processing Service** is designed to standardize the way that GIS algorithms are made available on the Internet.

WPS specifies a mean for a client to request the execution of a spatial calculation from a service.

WPS intends to automate geoprocessing by employing geospatial semantics in a service-oriented architecture (SOA).

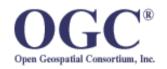

Open Geospatial Consortium interoperability standards since 2005

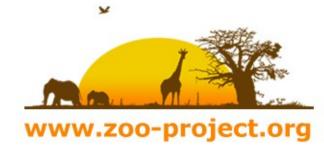

## WHY USING WPS?

**Web Processing Service** allows to deploy and to orchestrate advanced GIS processes on the server-side.

WPS can connect to cartographic engine and spatial databases and thus drive complex spatial data infrastructures (SDI).

WPS is a generic and standardized way to use GIS on the Internet.

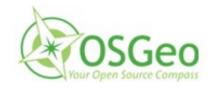

WPS can run FOSS4G and OSGeo tools!

## WHAT IS ZOO?

ZOO is a **WPS** (**Web Processing Service**) compliant server-side platform based on OGC's WPS 1.0.0

ZOO is open source software released under MIT/X-11 licence

ZOO is designed to create and chain web processing services easily, using **FOSS4G libs or existing code**.

ZOO is based on a C Kernel (**ZOO Kernel**) able to load dynamic libraries and to orchestrate Webservices coded in several programming languages.

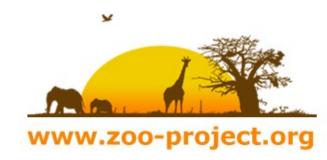

#### **ZOO PROJECT GOALS**

Make FOSS4G libs communicate in a standardized way using WPS

Make GIS-based Web Services deployment and chaining easier and faster

Create a ready-to-use **Webservices suite** based on stable libs

#### Enable advanced Web GIS functionalities such as:

- Conversion, reprojection and processing of data
- Advanced GIS algorithms
- External spatial-based scientific models

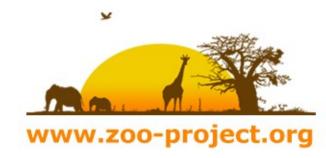

### ZOO PROJECT COMMUNITY

#### **ZOO Tribe:**

ZOO Tribe
ZOO Tribal Council
Developers and users
Project Steering committee

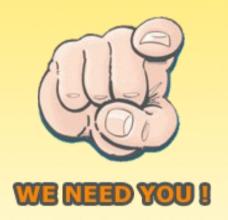

#### **ZOO Social media:**

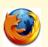

http://www.zoo-project.org

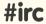

#zoo\_project@irc.freenode.net

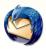

zoo-discuss@gisws.media.osaka-cu.ac.jp

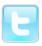

http://www.twitter.com/ZOO\_Project

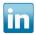

http://www.linkedin.com/groups?home=&gid=2532284

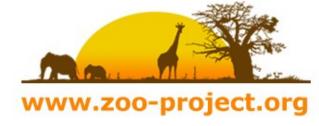

### Welcome the ZOO Tribe

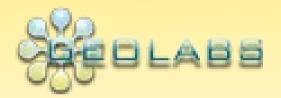

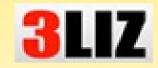

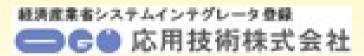

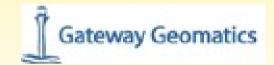

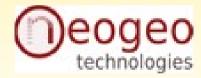

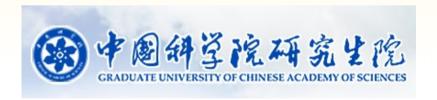

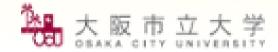

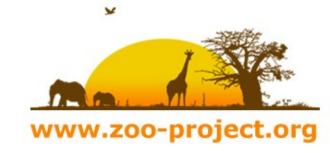

## **ZOO Tribal Council**

- Nicolas BOZON (3LIZ), FR
- Maria Antonia Brovelli (Politecnico di Milano), IT
- Massimiliano CANNATA (SUPSI), CH
- Gerald FENOY (GeoLabs), FR (Chair)
- Hirofumi HAYASHI (AppTech ), JP
- Daniel KASTL (Georepublic), DE
- Jeff McKENNA ( Gateway Geomatics ), CA
- Markus NETELER (Fondazione Edmund Mach), IT
- Venkatesh RAGHAVAN (Osaka City University), JP
- Satoshi SEKIGUCHI (AIST GEO Grid), JP

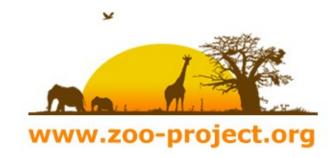

## HOW DOES ZOO WORK? (1)

#### **ZOO Kernel handles and chains ZOO Services**

A **ZOO service** is composed of:

A metadata file .zcfg (Title, Metadata, Inputs, Output...)

A Service Provider: « Service Shared Object » (SSO) (Dynamic library, Python modules, JAVA Class, PHP script ...)

www.zoo-project.org

WPS **GetCapabilities** et **DescribeProcess** requests are solved by parsing .zcfg file using Flex and Bison

ZOO Kernel is able to load SSO dynamically, to extract specific functions and to execute them, answering the **WPS Execute** requests

## HOW DOES ZOO WORK? (2)

Execute request parsing ( XML / KVP ) to fill internal data structure

- Xlink:href checking , conditional data download to provide input data value
- **Dynamic loading** of the Service Provider Shared Objects
- **Specific service function call**, passing internal data structure by reference
- ResponseDocument / Raw data output, using the previous data structure (modified by the service itself)

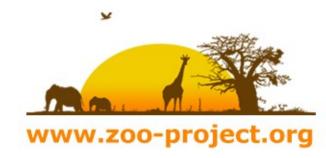

#### SUPPORTED LANGUAGES

**ZOO Kernel** supports several programming languages

- C / C++ Native support

- Python Native support (Python interpreter)

- Fortran Optionnal support (F77, F90)

- PHP Optionnal support (PHP embedded)

- Java Optionnal support (Java SDK)

- Javascript Optionnal support (SpiderMonkey)

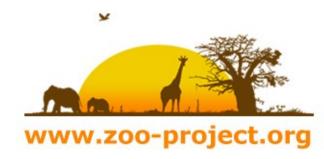

# ZOO PROJECT STATUS(1)

ZOO 1.0 released under MIT/X-11 license since April 2010:

```
ZOO Kernel ( C )
ZOO Services ( C and Python )
ZOO API ( Javascript )
```

svn checkout http://svn.zoo-project.org/svn/trunk zoo

ZOO 1.O documentation and packaging in progress

Install guide and ZOO Workshop available on the wiki ZOO 1.0 available on OSGeo-Live 4.0

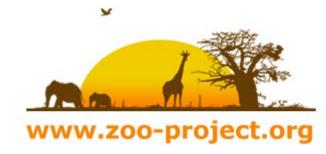

# ZOO PROJECT STATUS(2)

#### **ZOO Services**

- Ogr2Ogr ( C )
- GEOS/OGR (C)
- GdalTranslate ( C )
- GdalGrid (C)

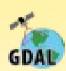

http://zoo-project.org/trac/browser/trunk/zoo-services/

ZOO API

Based on SpiderMonkey and ZOO's optional JavaScript support Uses server-side JavaScript and a Proj4js adaptation Add Logic in WPS chaining Call any services available in the services

www.zoo-project.org

## ZOO PROJECT EXPERIMENTS(1)

**WFS-T support implementation** 

(Fenoy, G.)

MapServer 5.6.5 ZOO 1.0 WFS-T proxy

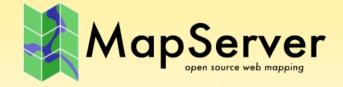

Provides a Transactional support to MapServer WFS

Edits the input data source geometry and attributes

Allows any data source input (WFS, PostGIS, SHP, GML...)

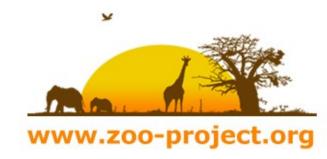

# ZOO PROJECT EXPERIMENTS(2)

#### **GRASS GIS implementation**

(Thanks to Gebbert, S.)

www.zoo-project.org

GRASS GIS 7
ZOO 1.0
ZOOGrassModuleStarter.py

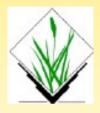

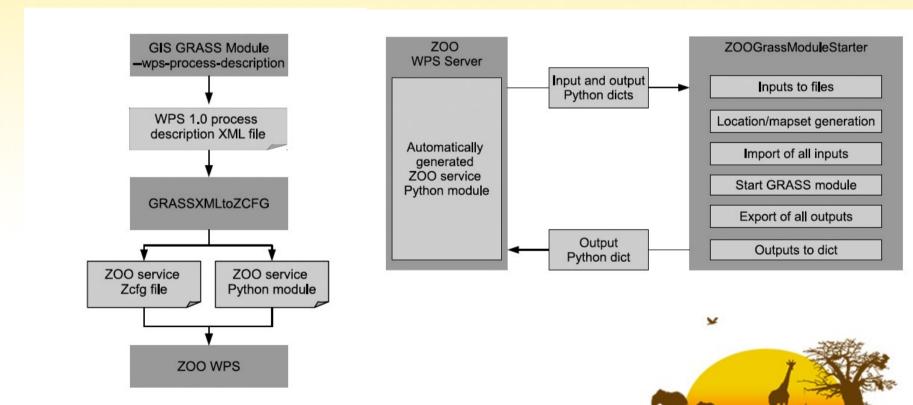

## ZOO PROJECT EXPERIMENTS(3)

**OSM import (ZOOSM)** (Thanks to Delluchi, L.)

PythonOSMApi OGR python ZOO 1.0 ZOOSM.py

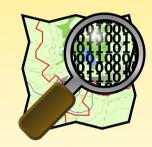

Provides a new way to import data into OSM using WPS

Could be used for massive imports and updates in OSM

Could be extended to Export from OSM in OGR supported formats

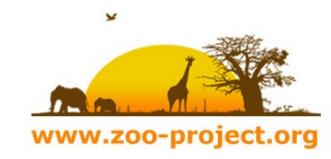

# ZOO PROJECT EXPERIMENTS(4)

Drift-X WPS (Bozon, N. and Fenoy, G.)

ZOO 1.0 driftx.f GdalTranslate Services.py Provides a webmapping application for Pesticide atmopsheric dispersion calculation.

WPS for scientific computing

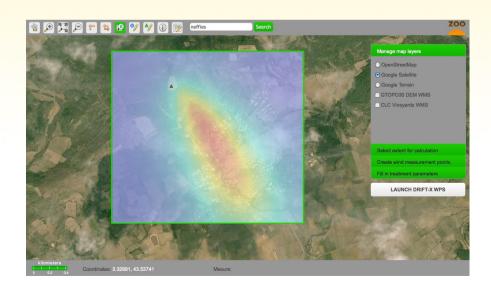

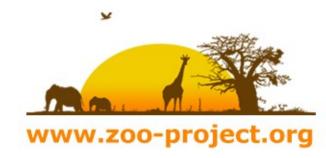

# ZOO Project next steps

ZOO Kernel will support 2 new languages for Service Providers:

- Perl
- C# (.NET)

Switch from the .zcfg files to YAML.

Integrate some of the presented experiments into the main SVN tree.

Try to incubate as an OSGeo Project.

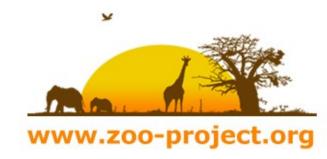

## THANKS FOR YOUR TIME

gerald.fenoy@geolabs.fr

zoo-discuss@gisws.media.osaka-cu.ac.jp

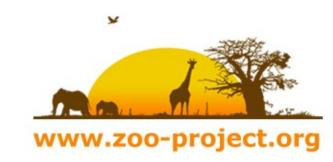